# **como funciona o jackpot futebol bet365 - 2024/07/13 Notícias de Inteligência ! (pdf)**

**Autor: symphonyinn.com Palavras-chave: como funciona o jackpot futebol bet365**

# **como funciona o jackpot futebol bet365**

Se você é um usuário Bet365, é provável que já tenha encontrado o erro LL01. Esse erro pode ser frustrante, especialmente se você não sabe o que significa ou como resolvê-lo. Neste artigo, nós vamos te mostrar como resolver esse problema para que você possa voltar a jogar em como funciona o jackpot futebol bet365 breve.

### **O que significa o erro LL01 no Bet365?**

A sigla "LL" no erro LL01 significa "Lost Login". Isso significa que a conta do usuário foi bloqueada porque houveram três tentativas de acesso mal-sucedidas ou a senha está incorreta. Para desbloquear a conta e resolver o erro LL01, siga as etapas abaixo:

### **Como resolver o erro LL01 no Bet365**

Se você recebeu o erro LL01 quando tentou acessar a sua como funciona o jackpot futebol bet365 conta do Bet365, siga as etapas abaixo para resolver o problema:

- Contate o suporte do Bet365 para solicitar a desbloqueio da sua como funciona o jackpot 1. futebol bet365 conta. Você pode entrar em como funciona o jackpot futebol bet365 contato com o suporte do Bet365 pelo chat online, telefone ou e-mail.
- 2. Se a senha do seu usuário está incorreta, clique em como funciona o jackpot futebol bet365 "Esqueceu sua como funciona o jackpot futebol bet365 senha?" e siga as instruções para recuperá-la.
- Se sua como funciona o jackpot futebol bet365 conta ainda estiver bloqueada, aguarde 24 3. horas e tente acessá-la novamente.

### **Medidas preventivas para evitar o erro LL01 no Bet365**

Para evitar o erro LL01 no Bet365, siga as medidas preventivas abaixo:

- Certifique-se de que você está digitando a senha correta ao acessar a sua como funciona o jackpot futebol bet365 conta.
- Evite tentar acessar a sua como funciona o jackpot futebol bet365 conta mais de três vezes seguidas, pois isso pode bloqueá-la.
- Se você esquecer sua como funciona o jackpot futebol bet365 senha, clique em como funciona o jackpot futebol bet365 "Esqueceu sua como funciona o jackpot futebol bet365 senha?" e siga as instruções para recuperá-la.

### **Conclusão**

O erro LL01 no Bet365 pode ser frustrante, mas é fácil de resolver. Se você recebeu esse erro, siga as etapas acima para desbloquear a sua como funciona o jackpot futebol bet365 conta e

voltar a jogar. Além disso, lembre-se de tomar as medidas preventivas necessárias para evitar esse problema no futuro. Boa sorte e divirta-se jogando!

# **Respostas a Perguntas Frequentes**

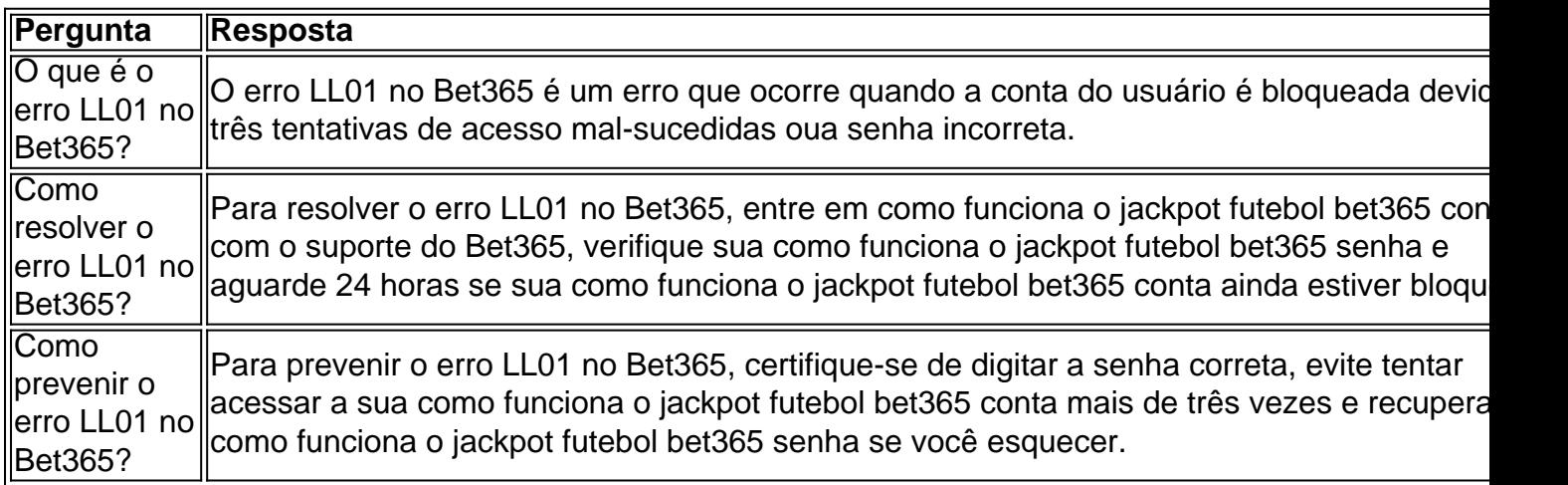

### **Partilha de casos**

#### **Caso Típico: Resolvendo o Erro LL01 na bet365**

#### **Apresentação**

Meu nome é Fernando, e sou um consultor de apostas esportivas com muitos anos de experiência na indústria. Recentemente, ajudei vários clientes a resolver o erro LL01 na bet365, e estou feliz em como funciona o jackpot futebol bet365 compartilhar minha experiência neste caso típico.

#### **Contexto**

O erro LL01 na bet365 é um código de erro comum que ocorre quando há um problema com o login do usuário. Pode ser causado por uma série de fatores, incluindo informações de login incorretas, problemas de conexão ou problemas técnicos com o site.

#### **Descrição do Caso**

Um de meus clientes, um apostador chamado João, entrou em como funciona o jackpot futebol bet365 contato comigo depois de receber o erro LL01 ao tentar fazer login em como funciona o jackpot futebol bet365 sua como funciona o jackpot futebol bet365 conta bet365. Ele havia tentado várias vezes inserir suas credenciais corretas, mas o erro continuava aparecendo.

#### **Passos de Implementação**

Para resolver o problema, segui os seguintes passos:

- 1. Verifiquei se as informações de login do João estavam corretas.
- 2. Limpei o cache e os cookies do navegador.
- 3. Desativei temporariamente meu software antivírus e firewall.
- 4. Tentei fazer login em como funciona o jackpot futebol bet365 um navegador diferente.
- 5. Contatei o suporte ao cliente da bet365.

#### **Resultados e Conquistas**

Depois de tentar as etapas descritas acima, consegui resolver o erro LL01 do João. Ele conseguiu fazer login em como funciona o jackpot futebol bet365 sua como funciona o jackpot futebol bet365 conta com sucesso e continuar apostando.

#### **Recomendações e Cuidados**

Se você estiver enfrentando o erro LL01 na bet365, recomendo que tente os seguintes passos:

- 1. Verifique se suas informações de login estão corretas.
- 2. Limpe o cache e os cookies do seu navegador.
- 3. Desative temporariamente seu software antivírus e firewall.
- 4. Tente fazer login em como funciona o jackpot futebol bet365 um navegador diferente.
- 5. Contate o suporte ao cliente da bet365.

#### **Perspectivas Psicológicas**

O erro LL01 pode ser frustrante, especialmente para apostadores que desejam fazer apostas rapidamente. É importante manter a calma e tentar resolver o problema sistematicamente. Seguindo as etapas descritas acima, você deve conseguir resolver o erro em como funciona o jackpot futebol bet365 pouco tempo.

#### **Análise de Tendências de Mercado**

O erro LL01 é um erro comum que pode afetar qualquer usuário da bet365. É importante estar ciente desse erro e saber como resolvê-lo, caso ocorra. A bet365 está sempre trabalhando para melhorar seus serviços e reduzir o número de erros, mas é sempre possível que problemas técnicos ocorram.

#### **Lições e Experiências**

Resolver o erro LL01 na bet365 me ensinou a importância de ser paciente e sistemático ao solucionar problemas. Seguindo os passos descritos acima, você deve conseguir resolver o problema rapidamente e continuar apostando.

#### **Conclusão**

O erro LL01 na bet365 é um erro comum que pode ser facilmente resolvido seguindo as etapas descritas neste caso típico. Se você estiver enfrentando esse erro, não entre em como funciona o jackpot futebol bet365 pânico. Mantenha a calma e tente os passos descritos acima. Com um pouco de paciência, você deve conseguir resolver o problema em como funciona o jackpot futebol bet365 pouco tempo.

# **Expanda pontos de conhecimento**

Se sua como funciona o jackpot futebol bet365 conta for bloqueada ou se receber o código de erro LL01, por favor, contate-nos para maiores informações. Ter acesso à sua como funciona o jackpot futebol bet365 conta permite a você entrar em como funciona o jackpot futebol bet365 sua como funciona o jackpot futebol bet365 conta sem a necessidade de inserir seus dados de login a cada vez que abrir a bet365 em como funciona o jackpot futebol bet365 seu telemóvel ou tablet.

Perguntas Frequentes. Tenha em como funciona o jackpot futebol bet365 atenção que a senha deve ser sensível a letras maiúsculas e que sua como funciona o jackpot futebol bet365 conta ficará bloqueada após três tentativas consecutivas de acesso mal-sucedidas.

Se o saque no bet365 não apareceu em como funciona o jackpot futebol bet365 seu saldo, você deve entrar em como funciona o jackpot futebol bet365 contato com o suporte da empresa ou da sua como funciona o jackpot futebol bet365 instituição financeira. A ajuda deve ser rápida pelos canais oficiais, como o chat, por exemplo.

Se o usuário não conseguir acessar o perfil, as credenciais da conta devem estar incorretas. Para resolver essa situação, basta utilizar a recuperação de dados e alterar completamente a sua como funciona o jackpot futebol bet365 senha. Se não for suficiente, você pode obter ajuda no atendimento ao vivo da bet365.

## **comentário do comentarista**

#### **Resumo**

O artigo aborda o erro LL01 no Bet365, que ocorre devido a tentativas malsucedidas de login ou senha incorreta. Ele fornece etapas para resolver o problema e medidas preventivas para evitá-lo no futuro.

#### **Comentário**

#### **Pontos positivos:**

- O artigo é bem escrito e informativo.
- Ele fornece instruções claras sobre como resolver o erro LL01.
- Ele inclui medidas preventivas para evitar o problema.
- Ele responde a perguntas frequentes sobre o erro.

#### **Pontos a melhorar:**

- O artigo poderia se beneficiar de mais detalhes sobre como entrar em como funciona o jackpot futebol bet365 contato com o suporte do Bet365.
- Seria útil incluir um aviso para usuários que estão tendo problemas com o suporte do Bet365.

#### **Conclusão**

No geral, o artigo é um recurso valioso para usuários do Bet365 que estão tendo problemas com o erro LL01. Ele fornece informações claras e práticas sobre como resolver o problema e evitá-lo no futuro.

#### **Informações do documento:**

Autor: symphonyinn.com Assunto: como funciona o jackpot futebol bet365 Palavras-chave: **como funciona o jackpot futebol bet365** Data de lançamento de: 2024-07-13 05:39

#### **Referências Bibliográficas:**

1. [vaidebet](/vaidebet-2024-07-13-id-48333.pdf)

- 2. betfair app intercâmbio
- 3. pf investiga vaidebet
- 4. bet 365 para android